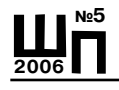

#### **Татьяна Ведмедь**

ром указывается его рейтинг. Для младших школьников в качестве поощрения приобретаются сладкие призы. В течение всего учебного года я веду базу данных, в которой отмечаю участие детей в олимпиадах и их результаты. В конце учебного года подводим итоги и проводим церемонию награждения. Все достижения учащихся заносятся в их личную «Книжку достижений», на Творческом отчёте им вручаются ленты победителей по различным предметам, грамоты, а особо отличившимся – значок Школы – Центра творческого развития и гуманитарного образования. По окончании награждения обязательно приглашаем детей принять участие в следующей олимпиаде.

# **НЕПРЕРЫВНЫЙ КУРС ИНФОРМАТИКИ ДЛЯ УЧЕНИКА**

### **Виктор Дурасов Татьяна Воронович**

*Объективные процессы информатизации российского общества формируют социальный заказ сфере образования на увеличение внимания к информационной грамотности и в первую очередь к овладению основами информационных технологий. Первоначальная трактовка школьной информатики, как информатики «математической», расширяется Федеральным законом в российской школе на две информатические образовательные области: «Математика и информатика» и «Технология» (среди смежных областей «Естествознание»). Такая постановка вопроса вытекает из сложившегося определения информатики как науки и отрасли человеческой деятельности одновременно.*

Сложившаяся практика работы многих инновационных учебных заведений области, в частности гг. Ангарска, Усолья-Сибирского и Иркутска, в которых изучение предмета начинают с седьмых-девятых и более младших классов, позволяет рекомендовать перенос обязательного курса «Основы информатики» для более младшего возраста средней школы. А в школах, оборудованных компьютерной техни-

#### **Учебный процесс**

кой, развивать направления: пропедевтический курс информатики, курс «Информационная культура», компьютерная поддержка преподавания учебных дисциплин, проведение интегрированных уроков и т.п., начиная с первого класса, из расчета не более 0,5 часа в неделю для начальной школы и одного часа для базовой школы за счет вариативной части базисного учебного плана с обязательным делением класса на подгруппы.

Примерное распределение тематики непрерывного цикла информатики с учетом инвариантной и вариативной частей базисного учебного плана может выглядеть следующим образом:

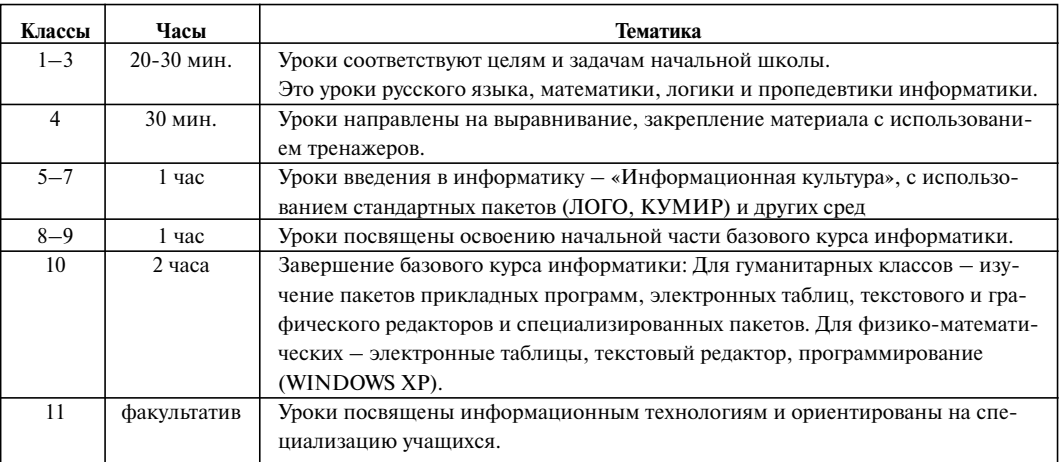

В идеале, содержание обучения в общеобразовательном учреждении может включать: пропедевтический курс информатики и курс «Информационная культура» – 272 часа; базовый курс «Основы информатики» – 136 часов; курс начального профессионального обучения «Компьютерные технологии» – 136 часов.

Такое изменение учебного плана позволит более гибко планировать учебный процесс в выпускном классе средней школы. С другой стороны перенос части курса в базисную школу отвечает психологическим возрастным особенностям учащихся, позволяет провести более раннюю социальную адаптацию учащихся, обеспечивает принцип непрерывности образования в связи с требованиями средне-специальных учебных заведений.

**2006**

**№5**

#### **Виктор Дурасов, Татьяна Воронович**

Все выше сказанное и желание не навредить ребенку, особенно ранимому в этом возрасте, определяет особую актуальность рассмотрения и проработки методических вопросов внедрения пропедевтических курсов информатики. Требуются специальные методики проведения уроков пропедевтическиой информатики в начальной школе, особой технологии программной поддержки преподавания.

Так, например, необходимо учитывать, что учащиеся первых-пятых классов, согласно санитарных норм, должны находиться непрерывно непосредственно за компьютером не более 10-15 минут, а шестых-седьмых классов – 20 минут, восьмых-девятых – 25 минут. Поэтому делать упор на овладение компьютером в начальной школе нецелесообразно. Кроме того, предмет необязателен, техника разнородная, если еще не морально устаревшая, то в любом случае устаревающая за три-пять лет. Следовательно, подготовка детей на первой и второй ступенях общеобразовательной школы не должна повторять программу базового курса «Основы информатики», определенную во временном региональном компоненте государственного образовательного стандарта.

*Какие же цели должен ставить пропедевтический курс информатики?*

Основной целью должно стать формирование «информационного» стиля мышления, который по образному выражению Ю.А. Шафрина сочетает аналитическое мышление математика, логическое мышление следователя, конкретное мышление физика или бухгалтера и образное мышление художника.

Среди путей достижения достижения этих целей следующие:

• Освоение общелогических приемов формирования понятий, оперирования понятиями: анализ, синтез, сравнение, абстрагирование, обобщение, ограничение. Например: выявление общих свойств объектов и их различий; выявление существенных и не существенных признаков предметов; классификация объектов.

• Развитие навыков анализа суждений и построения правильных форм умозаключений через решение логических задач.

• Изучение основ алгоритмизации деятельности с упором в пошаговую детализацию.

• Формирование умений построения символьных моделей содержательных задач, постоянно усложняющихся по мере повышения образовательного уровня учащихся. Например: элементарные приемы кодирования и декодирования информации, расшифровка содержимого «черного ящика», и т.п.

#### **Учебный процесс**

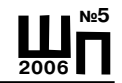

«Развитие способностей к рисованию и художественного мышления, формирование начальных представлений о колористике, об анимализме, о правилах геометрических построений.

Желательно включать в программу обучения упражнения по развитию элементарных навыков рефлексии (осознания процесса собственной деятельности по решению задач).

При этом компьютер должен использоваться как средство индивидуализации обучения, закрепления знаний, выработки навыков по решению вышеперечисленных задач через использование как специальных пакетов типа ЛОГО, Роботландия, Машина Поста, так и программ разработанных самостоятельно учителями информатики и их учениками по сценариям, согласованным с учителями начальной школы и психологами.

В конце каждого года эксперимента проводится сравнительный анализ успеваемости и качества знаний среди классов, участвующих и не участвующих в эксперименте. Успеваемость учеников, идущих по эксперименту и качество знаний стабильно выше, чем в обычных классах в среднем на 10%.

### **Экспериментальный курс «Компьютерная поддержка в преподавании русского языка, математики и развития логики в начальной школе»**

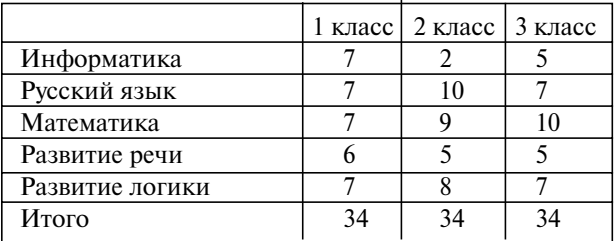

**Распределение учебного времени по годам**

### **1 КЛАСС**

34 часа, уроки по 20 мин. с каждой группой. **I ИНФОРМАТИКА: 7 часов**

– Знакомство с ЭВМ. Правила работы по ТБ в кабинете информатики;

#### **Виктор Дурасов, Татьяна Воронович**

– Устройство компьютера. Клавиатура. Основное поле (русские буквы и цифры),

дополнительное поле (клавиши управления).

Знания: Знать внешнее устройство и возможности ЭВМ, расположение клавиш и назначение их. Умение пользоваться клавиатурой ЭВМ, печатать цифровой ряд и буквы, уметь вводить данные и запускать программу.

#### **II МАТЕМАТИКА: 7 часов**

– Состав однозначного и двузначного числа.

– Тренажёры на сложение и вычитание в пределах 10 и 100, решение примеров с «окошками».

– Разряды двузначных чисел.

Умение писать числа в пределах 100, вводить ответ, работать с меню.

### **III РУССКИЙ ЯЗЫК: 7 часов**

– Гласные и согласные буквы;

– Парные согласные, гласные, указывающие на мягкость твёрдость согласных;

– Постановка ударения, отработка правил (ЧА-ЩА,ЧУ-ЩУ,

ЖИ-ШИ; определение членов предложения).

#### **IV РАЗВИТИЕ РЕЧИ: 6 часов**

- Загадки, шарады, кроссворды;
- Составление предложений из предложенных слов.

#### **V РАЗВИТИЕ ЛОГИКИ И ВНИМАНИЯ: 7 часов**

- Заполнение магических фигур;
- Сравнение картинок, поиск недостающих или лишних элементов.

#### **2 КЛАСС**

34 часа, уроки по 20 мин. с каждой группой.

#### **I ИНФОРМАТИКА: 2 часа**

- Техника безопасности;
- Назначение функциональных клавиш РГ и СЕЛ.

Знание клавиш со знаками <,>,!,?, функциональных клавиш РГ и СЕЛ.

Умение использовать клавиши для постановки математических знаков сравнения, знаков препинания, вопросительного и восклицательного знаков. Уметь выполнять включение алфавита строчных букв.

#### **II МАТЕМАТИКА: 9 часов**

- Тренажёры на арифметические действия;
- Таблица умножения;

#### **Учебный процесс**

- Разряды трёхзначных чисел.
- Решение задач и примеров со звёздочками;
- Единицы длины и веса.

### **III РУССКИЙ ЯЗЫК: 10 часов**

- Правописание парных звонких и глухих согласных;
- Проверка слов с безударными гласными и непроизносимыми согласными;
	- Определение частей речи и рода существительных;
	- Однокоренные слова.

#### **IV РАЗВИТИЕ РЕЧИ: 5 часов**

– Словообразование, образование прилагательных, составление сложных слов;

– Умение воспринимать текст за определённое время и отвечать на вопросы по нему;

– Разгадка загадок и ребусов.

#### **V РАЗВИТИЕ ЛОГИКИ И ВНИМАНИЯ: 8 часов**

– Заполнение магических фигур двузначными цифрами;

– Решение заданий со звёздочками, решение логических и занимательных задач;

– Сравнение различных картинок, сменяющихся на экране и подсчёт различий.

#### **3 КЛАСС**

34 часа, уроки по 20 мин. с каждой группой.

**I ИНФОРМАТИКА: 5 часов**

- Графический конструктор GC;
- Загрузка файла;
- Выбор пиктограмм. Поворот и удаление элементов;
- Выполнение полного рисунка;
- Печать текста.

#### **II РУССКИЙ ЯЗЫК: 7 часов**

- Отработка правил на безударную гласную;
- Глагол. Времена глаголов;
- Существительное. Падежное окончание;
- Правописание приставок.

#### **III МАТЕМАТИКА: 10 часов**

- Единицы длины, веса, времени;
- Решение задач с помощью таблиц;
- Прямоугольник, квадрат. Периметр и его площадь;

93

**2006**

**№5**

#### **Виктор Дурасов, Татьяна Воронович**

– Тренажёры на компоненты действий и применение сочетательного закона сложения;

– Умножение и деление на числа, оканчивающиеся нулём.

#### **IV РАЗВИТИЕ РЕЧИ 5 часов**

- Работа с текстом. Чтение и ответы на вопросы по нему;
- Словообразование. Анаграммы. Метограммы;
- Разгадка ребусов.

#### **V РАЗВИТИЕ ЛОГИКИ И ВНИМАНИЯ: 7 часов**

- Решение сложных заданий с магическими фигурами;
- Решение логических задач;
- Работа с правилами дорожного движения.

Большое разнообразие программного обеспечения позволяет использовать его широко в зависимости от поставленной цели урока: формировать новые знания по предмету, совершенствовать ранее полученные знания и осуществлять контроль знаний.

Экспериментальный курс построен таким образом, что в полной мере позволяет формировать у учащихся начальной школы внимание и логическое мышление. Решая математические задачи в 3 классе, практически все справляются с задачами, предлагаемыми на олимпиадах (программа RRR), разгадывают сложные ребусы(REBUS), умеют составлять простейшие алгоритмы (FDOMIK). Ученики, идущие по эксперименту более развиты по сравнению со своими сверстниками, лучше усвоили школьную программу. Кроме того, в процессе обучения учащиеся приобретают навыки работы на компьютерах, понимают назначение вычислительной техники, осваивают работу с клавиатурой, знакомятся с прикладными программами.

Очевидно, что реализация любой программы предполагает творчество конкретного учителя в определении порядка подачи материала и способов его изготовления. Многое в организации учебного процесса определяется имеющимся техническим обеспечением. Приведенная программа рассчитана на использование КУВТ «Корвет»

Ниже приведен пример поурочного планирования другой авторской программы «Пропедевтика основ информатики в начальных классах», разработанной учителями НОУ «Средняя школа Леонова» Э.Ф. Дубининой и Т.Г. Пирог. Программа максимально использует возможности современной вычислительной техники и программного обеспечения, глобальной телекоммуникационной сети INTERNET.

# **Учебный процесс**

## **Поурочное планирование I класс**

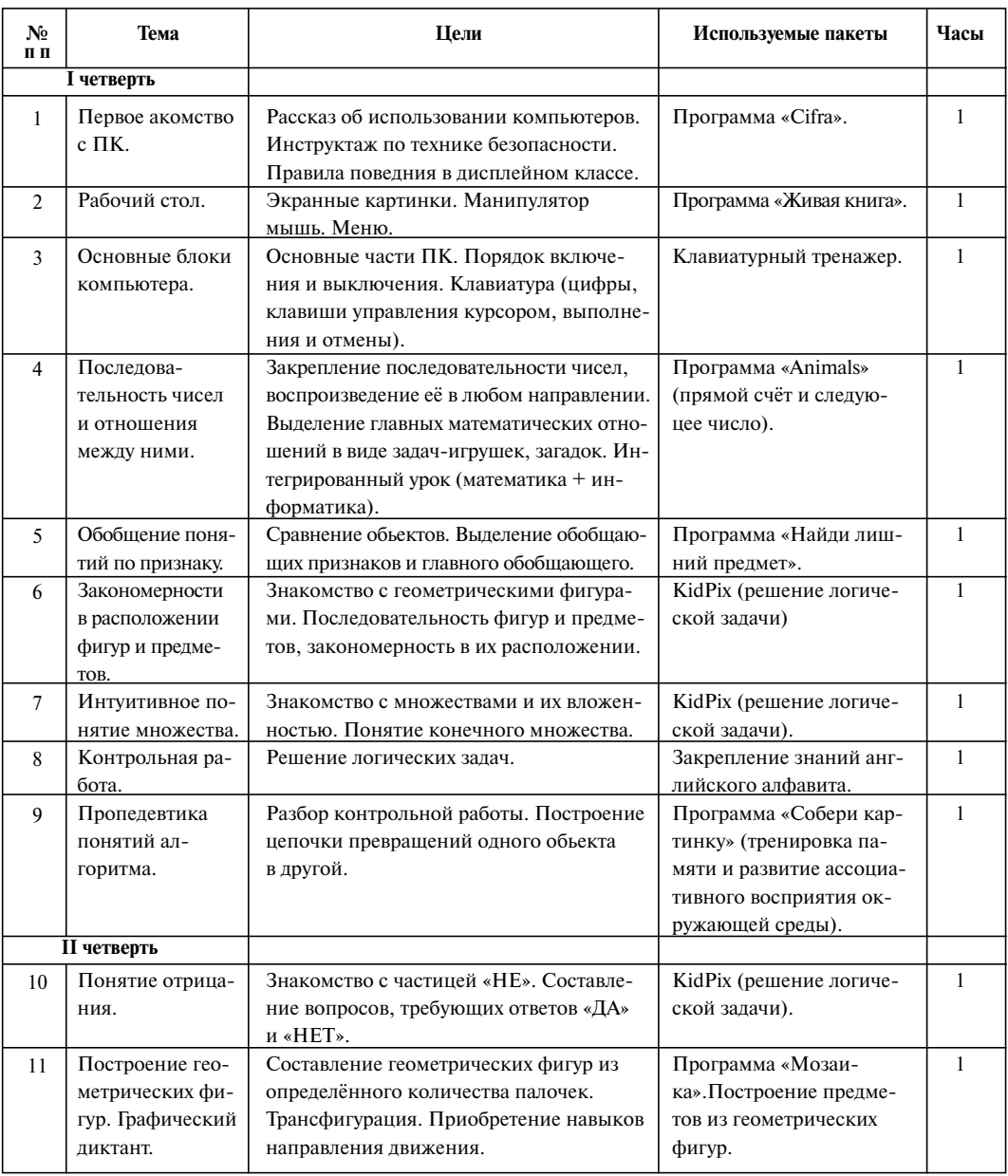

## **Виктор Дурасов, Татьяна Воронович**

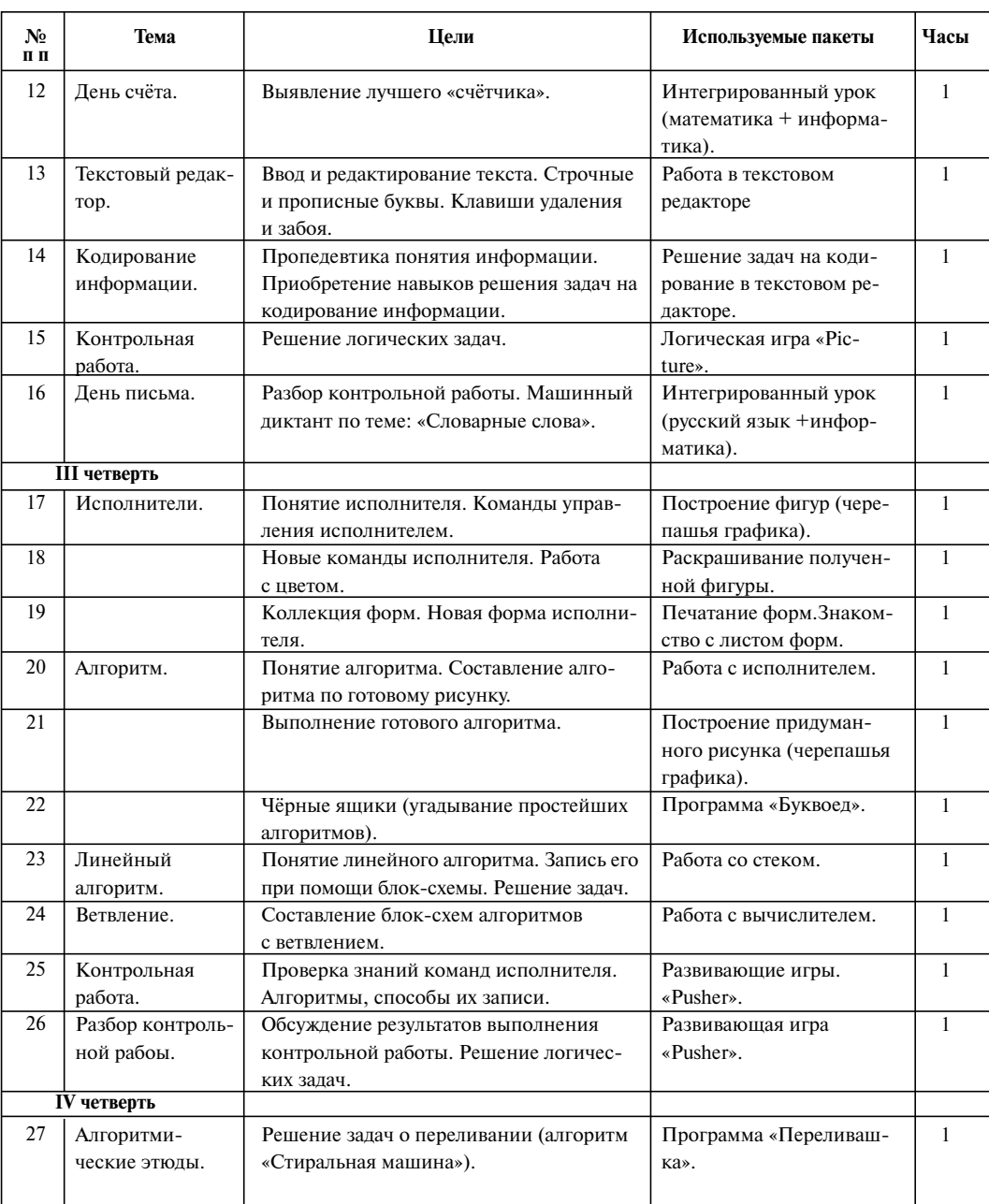

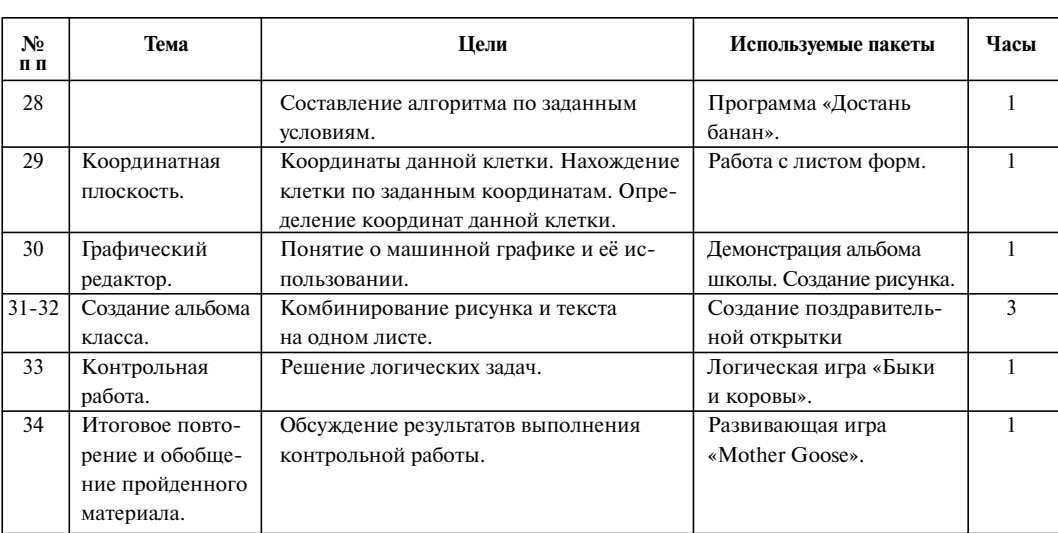

## **Учебный процесс**

### **Поурочное планирование II класс**

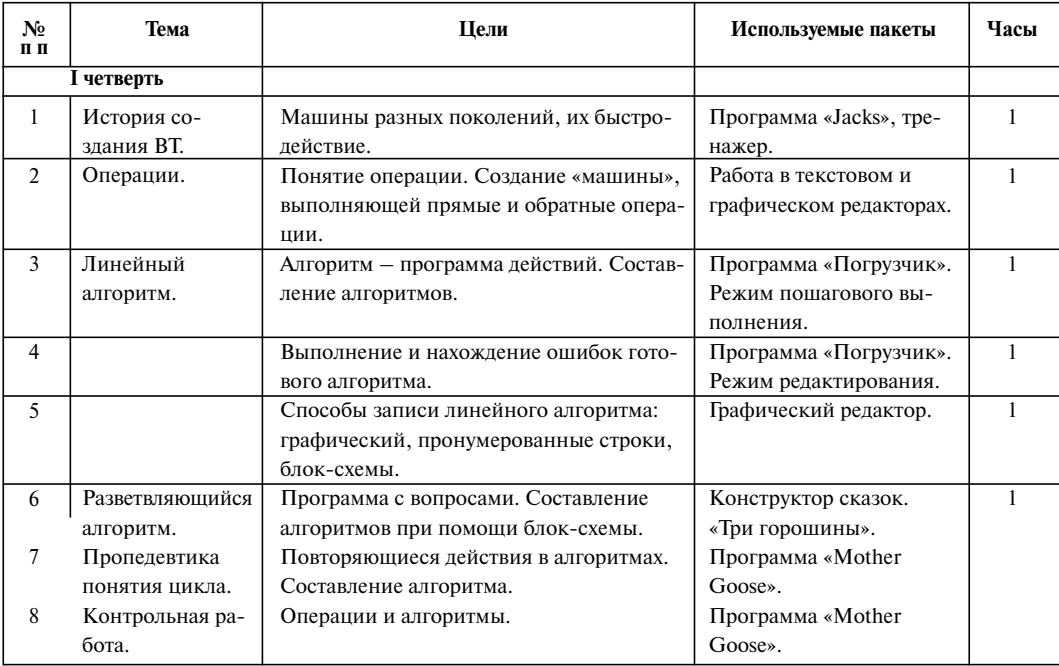

## **Виктор Дурасов, Татьяна Воронович**

Œ

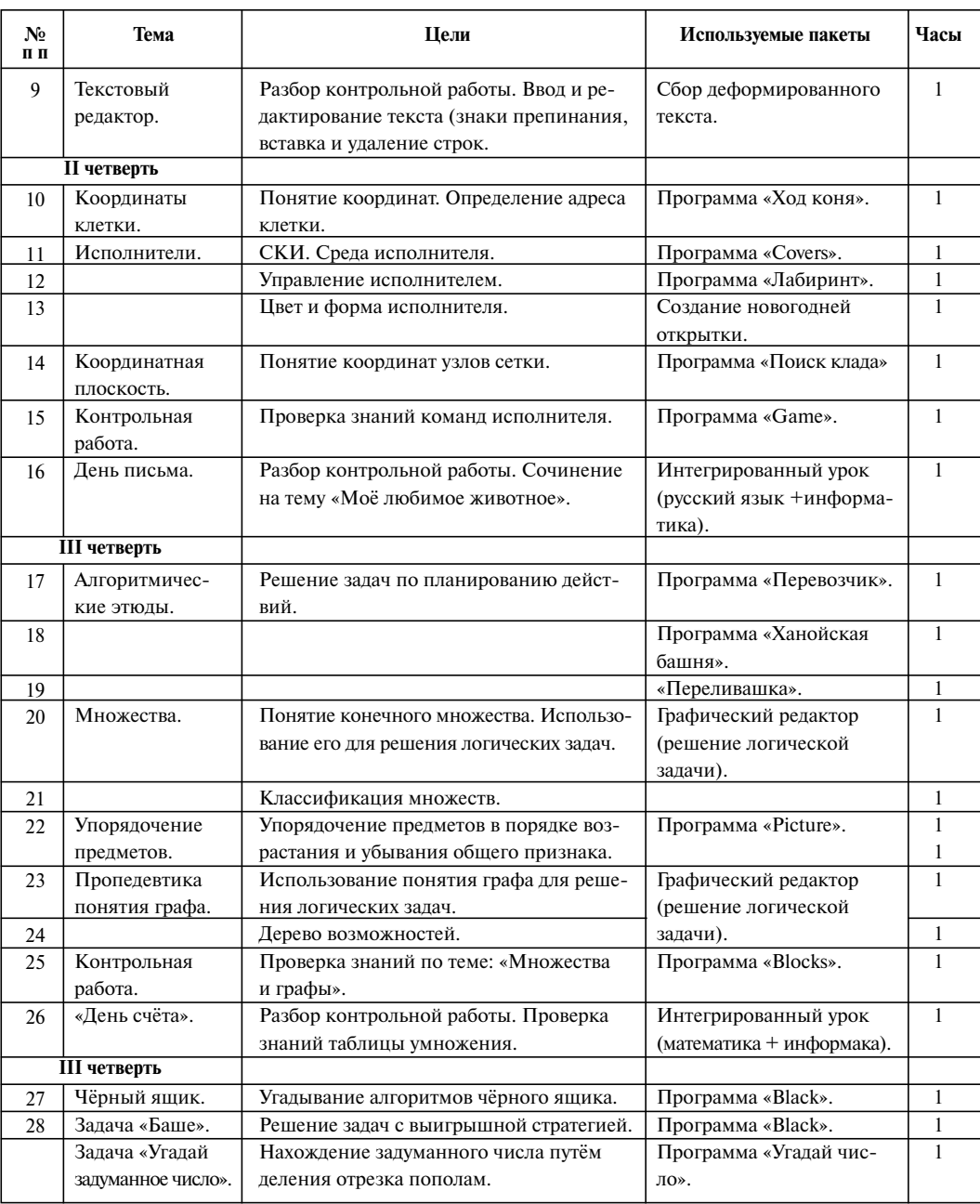

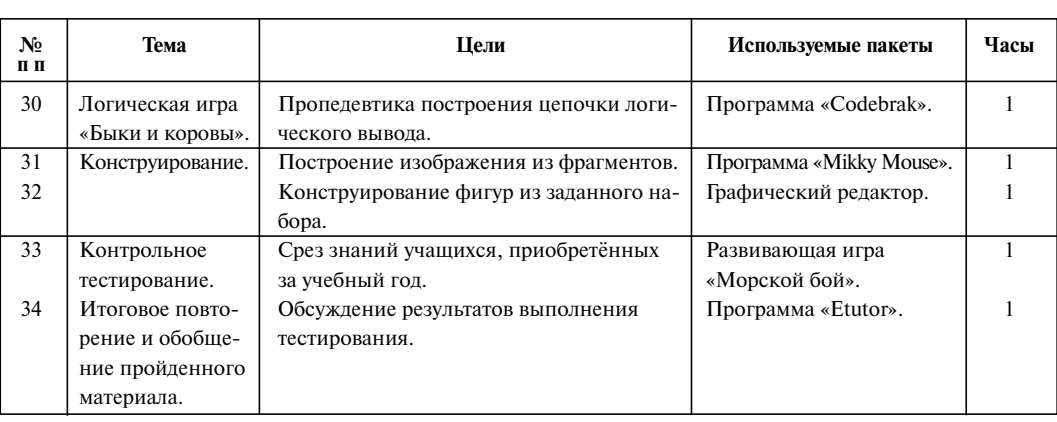

**Учебный процесс**

### **Поурочное планирование III класс**

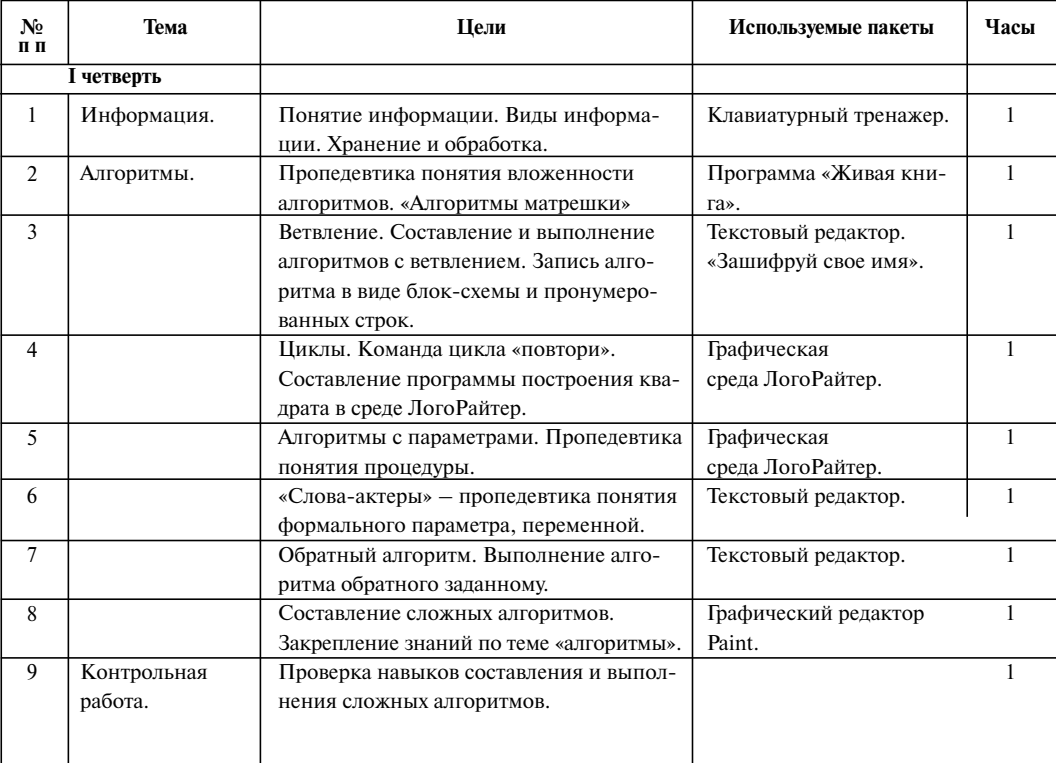

## **Виктор Дурасов, Татьяна Воронович**

 $\oplus$ 

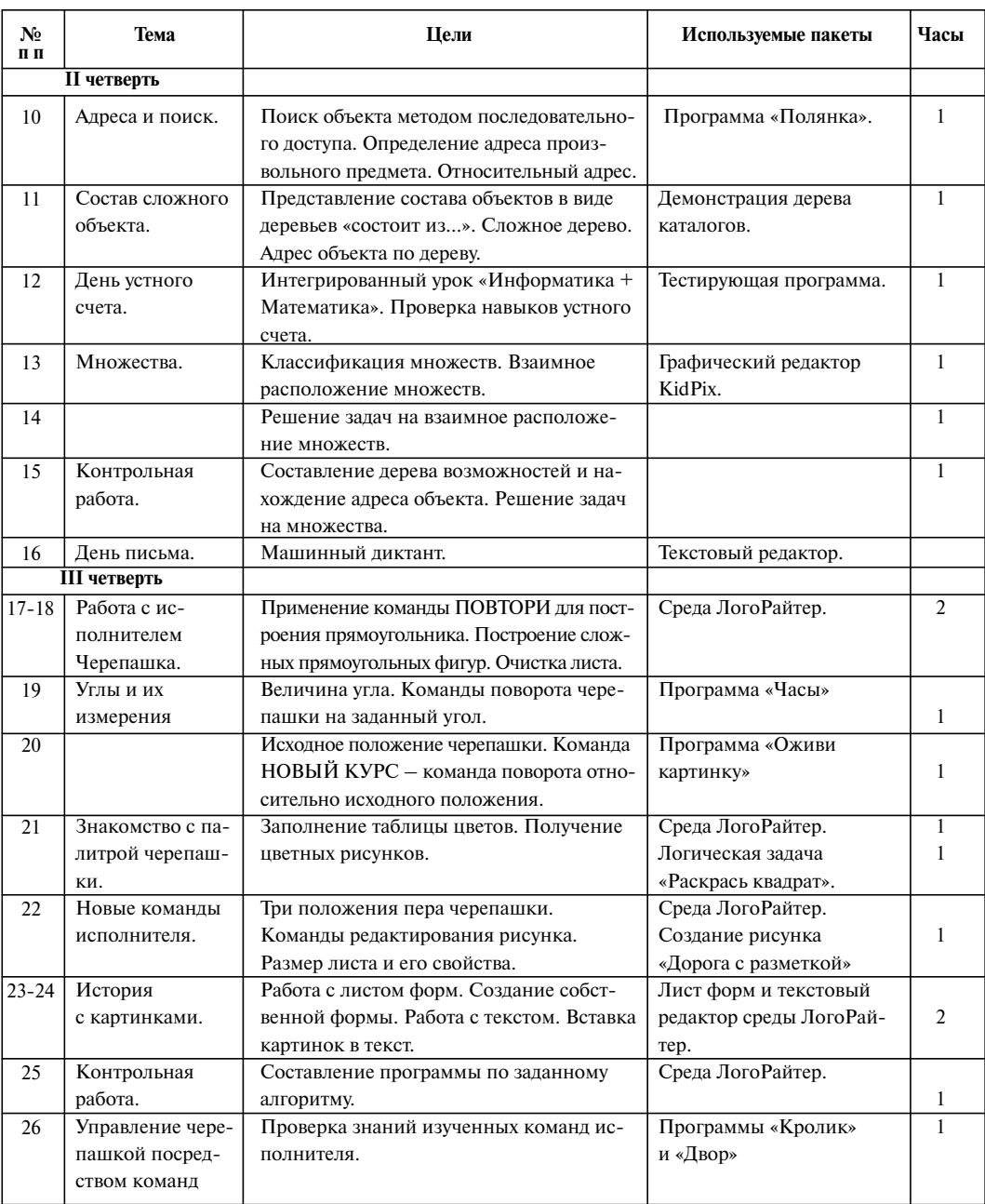

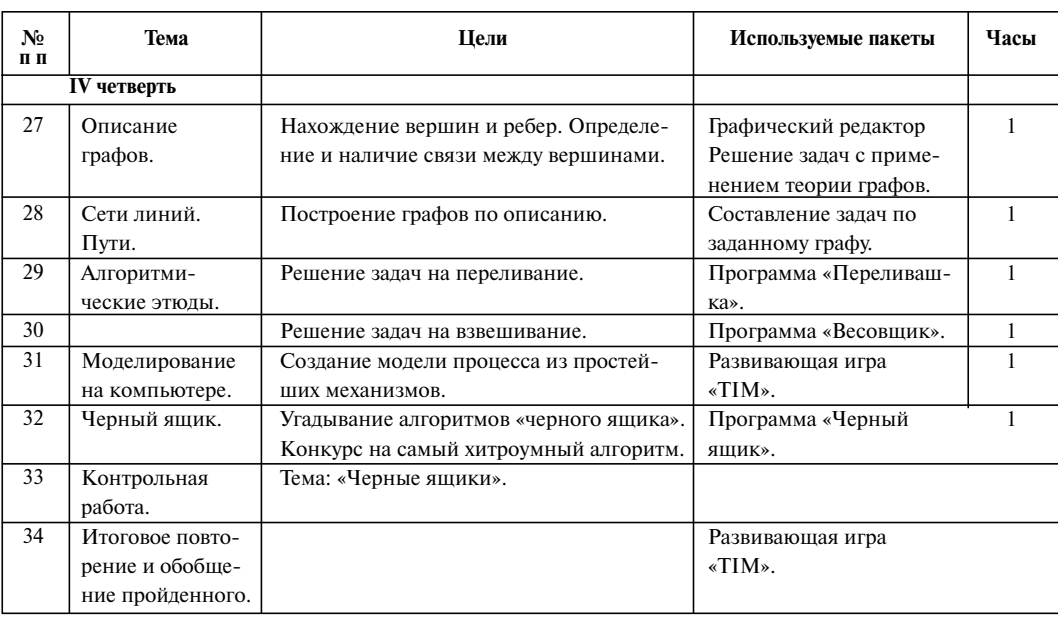

#### **Учебный процесс**

Промежуточные срезы знаний учащихся по русскому языку, математике и т.д. проводятся на компьютерах, с использованием соответствующего программного обеспечения. Особый интерес представляет заложенный в программу проектный подход. Так, учащиеся средних классов под руководством преподавателя разрабатывают проекты в среде ЛогоРайтер для начального звена (программирование игр, заготовок новогодних открыток, задач на выполнение обратного заданному алгоритма и др.) Учащиеся седьмого класса разрабатывают на языке Лого программу проверки уровня развития интеллектуальных способностей детей в возрасте 8 лет по методике А.З. Зака. Новым является включение в программу курса изучение современных телекоммуникационных технологий.